#### Prueba en SQLite Administrator

#### 1) CREA UNA BASE DE DATOS LLAMADA CARNET

### 2) EJECUTA ESTE SCRIPT

#### CREATE TABLE alumno (

carnet VARCHAR(7) NOT NULL PRIMARY KEY,

nombre VARCHAR(30) NOT NULL,

apellido VARCHAR(30) NOT NULL ,

sexo VARCHAR(1) NOT NULL,

matganadas INTEGER );

CREATE TABLE materia (

codmateria VARCHAR(6) NOT NULL PRIMARY KEY,

nommateria VARCHAR(30),

unidadesval VARCHAR(1));

#### CREATE TABLE nota (

carnet VARCHAR(7) NOT NULL ,

codmateria VARCHAR(6) NOT NULL ,

ciclo VARCHAR(5) ,

notafinal FLOAT ,

PRIMARY KEY(carnet,codmateria,ciclo));

CREATE TRIGGER corregir\_notafinal\_aprobada

AFTER UPDATE OF notafinal ON nota

FOR EACH ROW WHEN new.notafinal>=6 AND old.notafinal<6

BEGIN

UPDATE alumno SET matganadas=matganadas+1 WHERE alumno.carnet=new.carnet;

END;

CREATE TRIGGER corregir\_notafinal\_noaprobada

## AFTER UPDATE OF notafinal ON nota

FOR EACH ROW WHEN new.notafinal<6 AND old.notafinal>=6

BEGIN

UPDATE alumno SET matganadas=matganadas-1 WHERE alumno.carnet=new.carnet;

END;

CREATE TRIGGER fk\_nota\_alumno

BEFORE INSERT ON nota

FOR EACH ROW

BEGIN

SELECT CASE

WHEN ((SELECT carnet FROM alumno WHERE carnet = NEW.carnet) IS NULL)

THEN RAISE(ABORT, 'No existe alumno')

END;

END;

CREATE TRIGGER fk\_nota\_materia

BEFORE INSERT ON nota

FOR EACH ROW

BEGIN

SELECT CASE

WHEN ((SELECT codmateria FROM materia WHERE codmateria = NEW.codmateria) IS NULL)

THEN RAISE(ABORT, 'No existe materia')

END;

END;

CREATE TRIGGER update\_matganadas1

AFTER INSERT ON nota

WHEN new.notafinal>=6

BEGIN

UPDATE alumno SET matganadas=matganadas+1

WHERE alumno.carnet=new.carnet;

END;

CREATE TRIGGER update\_matganadas2

AFTER DELETE ON nota

WHEN old.notafinal>=6

BEGIN

UPDATE alumno SET matganadas=matganadas-1

WHERE alumno.carnet=old.carnet;

END;

3) HAZ LAS PRUEBAS SIGUIENTES:

A) INSERTAR ALUMNO

INSERT INTO alumno VALUES ('NN00001','Nuevo','Nuevo','M',0);

B) TRATA DE VOLVERLO A INSERTAR

INSERT INTO alumno VALUES ('NN00001','Nuevo','Nuevo','M',0);

**ERROR POR LLAVE PRIMARIA**

C) INSERTAR MATERIA

INSERT INTO materia VALUES('MAT115','MATEMATICAS I',4);

D) TRATA DE VOLVERLO A INSERTAR

INSERT INTO materia VALUES('MAT115','MATEMATICAS I',4);

**ERROR POR LLAVE PRIMARIA**

COMPROBAR DATOS

SELECT \* FROM ALUMNO;

SELECT \* FROM MATERIA;

SELECT \* FROM NOTA;(VACIO)

E) INSERTAR NOTA DE MATERIA NO GANADA

INSERT INTO nota VALUES('NN00001','MAT115','1',2);

F) TRATA DE VOLVERLO A INSERTAR

INSERT INTO nota VALUES('NN00001','MAT115','1',2);

**ERROR POR LLAVE PRIMARIA**

CONSULTAR MATERIAS GANADAS

SELECT \* FROM ALUMNO;

G) INSERTAR NOTA DE MATERIA GANADA (update\_matganadas1)

INSERT INTO nota VALUES('NN00001','MAT115','2',7);

CONSULTAR MATERIAS GANADAS

SELECT \* FROM ALUMNO;

#### H) ELIMINAR UNA NOTA DE MATERIA GANADA(update\_matganadas2)

DELETE FROM nota WHERE CARNET='NN00001' AND CODMATERIA='MAT115' AND CICLO ='2';

CONSULTAR MATERIAS GANADAS

SELECT \* FROM ALUMNO;

# I) ACTUALIZAR UNA NOTA DE MATERIA GANADA DE UNA INFERIOR A 6 A UNA SUPERIOR(corregir\_notafinal\_aprobada)

UPDATE nota SET notafinal=7 WHERE carnet= 'NN00001' AND codmateria='MAT115' AND ciclo='1';

CONSULTAR MATERIAS GANADAS

SELECT \* FROM ALUMNO;

J) ACTUALIZAR UNA NOTA DE MATERIA GANADA DE UNA SUPERIOR A 6 A UNA INFERIOR(corregir\_notafinal\_noaprobada)

UPDATE nota SET notafinal=3 WHERE carnet= 'NN00001' AND codmateria='MAT115' AND ciclo='1';

CONSULTAR MATERIAS GANADAS

SELECT \* FROM ALUMNO;

K)VERIFICACION DE INTEGRIDAD REFERENCIAL(fk\_nota\_alumno)

EN TABLA NOTA TRATA DE INSERTAR REGISTRO CON CARNET INCORRECTO

INSERT INTO nota VALUES('NN00002','MAT115','2',7);

EN TABLA NOTA TRATA DE INSERTAR REGISTRO CON CODIGO DE MATERIA INCORRECTO(fk\_nota\_materia)

INSERT INTO nota VALUES('NN00001','MAT215','2',7)

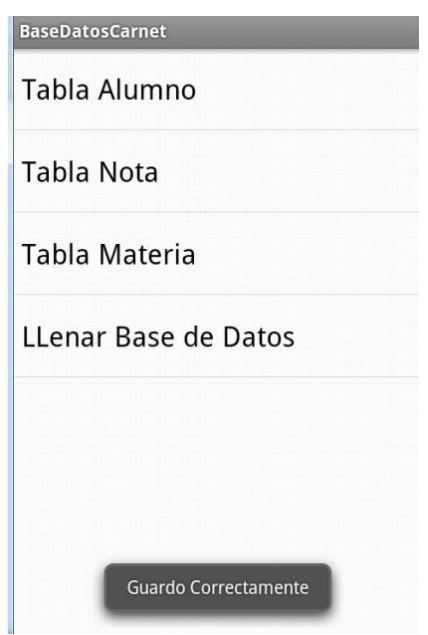

Para correr aplicación, primero presionar llenar Base de Datos.

Luego hacer las mismas pruebas que se hicieron en la base con el SQLite Administrator

En las opciones del menu